Application to TinkerPop-compatible graph databases

Marc de Lignie

Image courtesy: http://cosmicweb.barabasilab.com/

#### About me

- 1. self-taught data scientist, starting from a PhD in physics
- 2. interested in graph analytics and data fusion
- 3. employed at a Dutch government agency

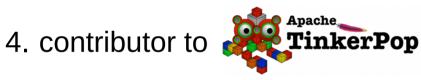

5. active in 🕞 JanusGraph community

6. http://yaaics.blogspot.com

- 1. Exploration
- 2. Directions
- 3. Application to TinkerPop/JanusGraph << notebook demo>>
- 4. Wrap-up

## Exploration: N data sources into 1 graph

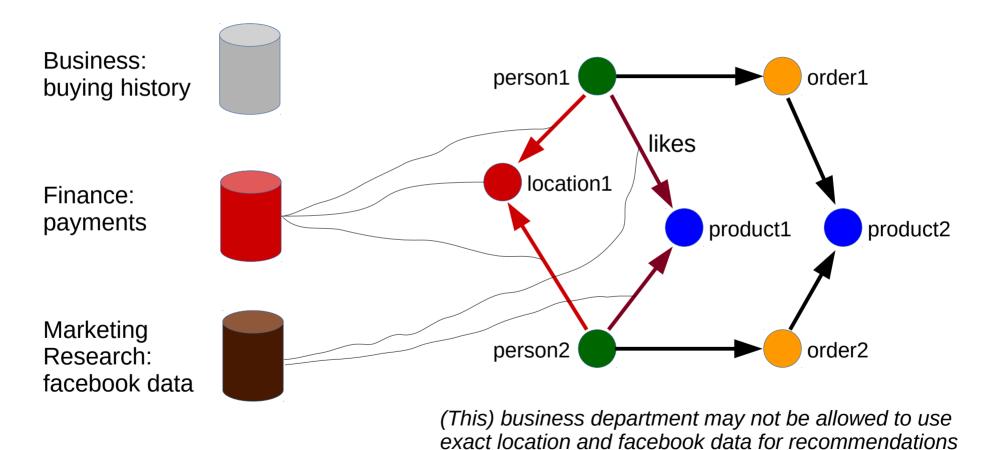

#### Exploration: unauthorized edges

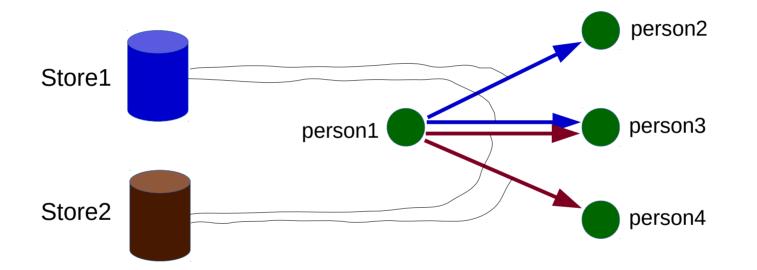

Some users may not be allowed to traverse edges from Store2

#### **1.** Exploration

- 2. Directions
  - separate graph stored per user group
  - datastore with cell-level security
  - filtering while traversing the graph
- **3.** Application to TinkerPop/JanusGraph << notebook demo>>
- 4. Wrap-up

## Directions: separate graph stored per user group

| Criterion                 | one graph for all                      | graph per user group           |
|---------------------------|----------------------------------------|--------------------------------|
| #management processes     | + limited                              | $\circ$ scales with #groups    |
| available (cache) memory  | + exclusive                            | $\circ$ divided between groups |
| CPU efficiency            | $\circ$ authorization processing       | $\circ$ support additional I/O |
| network I/O efficiency    | + data shared                          | $\circ$ no sharing             |
| disk I/O efficiency       | + data shared                          | $\circ$ no sharing             |
| resilience wrt corruption | <ul> <li>everyone or no one</li> </ul> | + just one graph               |
| scalability #user groups  | + not needed                           | ○ limited                      |

# Directions: datastore with cell-level security

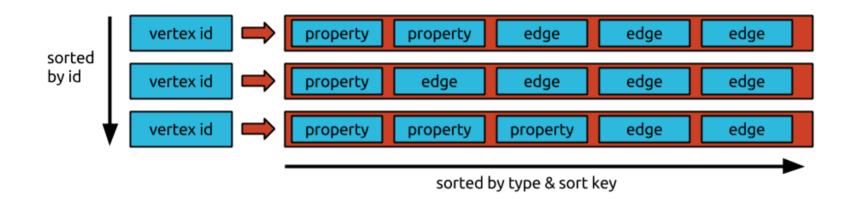

- need cell-level security to have the data store honor user authorizations
- cell-level user authorizations not implemented in current JanusGraph and Neo4j data formats

https://docs.janusgraph.org/0.3.1/data-model.html http://key-value-stories.blogspot.com/2015/02/neo4j-architecture.html

# Directions: filtering while traversing the graph [1/2]

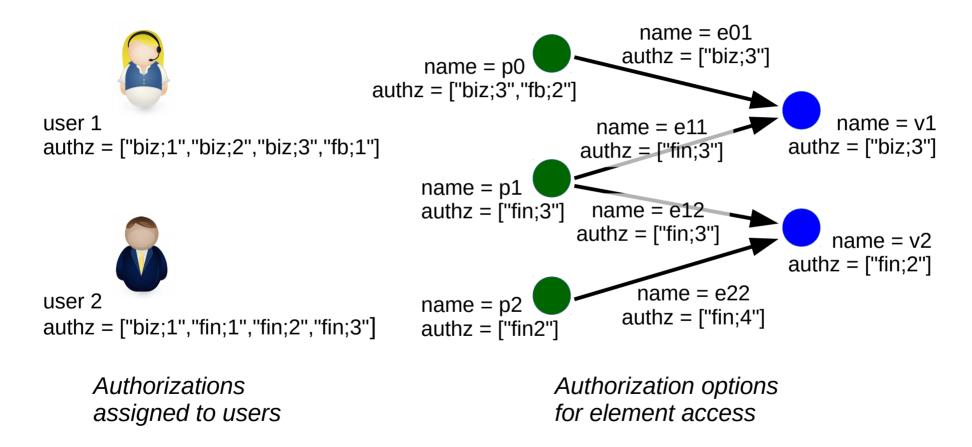

Directions: filtering while traversing the graph [2/2]

graph application business logic & UI

graph application model API

graph application query logic

unused

filtering & restriction

private AuthorizedTraversal API

graph database API

external graph database

Correctly honoring user authorizations as a separate concern

- **1.** Exploration
- 2. Directions
- 3. Application to TinkerPop/JanusGraph << notebook demo>>
- 4. Wrap-up

# Application to TinkerPop: java-gremlin DSL

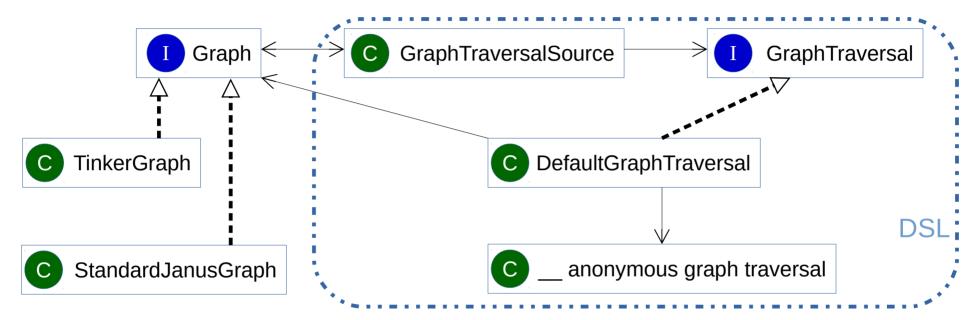

AuthorizedTraversalSource extends GraphTraversalSource:

- a java-gremlin DSL on top of the TinkerPop APIs
- restricts the TinkerPop APIs to authorized data access (this needs a few instances of stack inspection, which is fragile)

FOSDEM 2019

### Application to TinkerPop: notebook demo

```
userAuthz = ["biz;1", "biz;2", "biz;3"]
graph.traversal().
   V().has("authz", within(userAuthz)).has("name", "Mathilde").
    outE("likes").has("authz", within(userAuthz)).
    inV().has("authz", within(userAuthz)).
    outE("lives").has("authz", within(userAuthz)).
    inV().has("authz", within(userAuthz)).has("city", "Brussels")
graph.traversal(AuthorizedTraversalSource.class).
   withAuthorization(userAuthz).
   V().has("name", "Jane").
   out("likes").
   out("lives").has("city", "Brussels")
```

https://github.com/vtslab/janusgraph/tree/fosdem2019/fosdem2019

### Wrap-up

- 1. Right visibility of sensitive graph data to different user groups is not easy to achieve
- 2. Separate graphs per user group result in penalties for performance and maintenance
- 3. Cell-level security is not part of data format of current graph databases
- 4. Filtering while traversing the graph is feasible if fragile provided that it is done within the context of a secure endpoint

#### THANK YOU

Image courtesy: http://cosmicweb.barabasilab.com/